## IPFW Authentication Use Case model\_YW

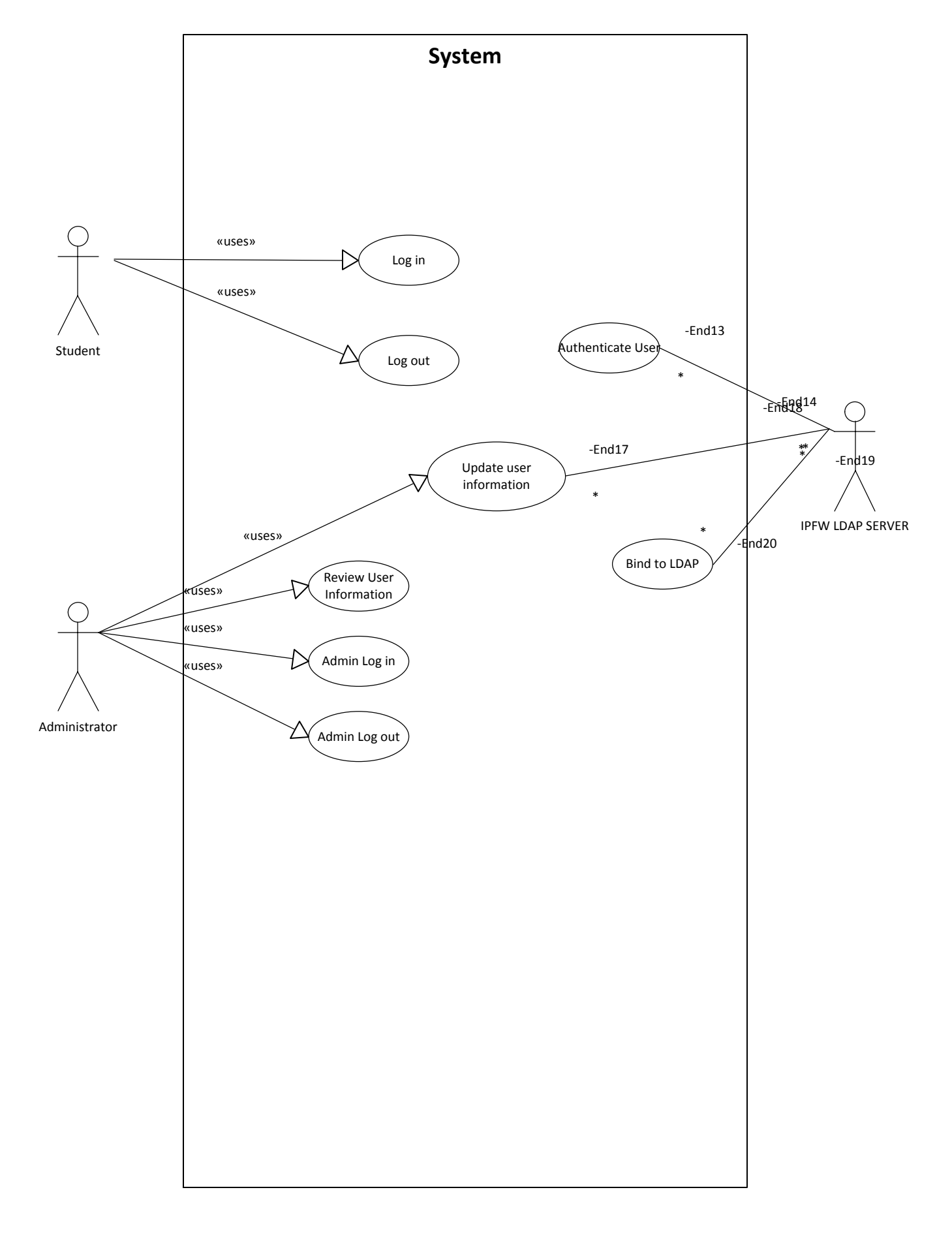